## **Answering Rules**

#### Scope:

The following will describe the various options of your answering rules.

#### **Requirements:**

• Access to PBX Portal

### **Introduction:**

Answering Rules are a powerful tool to create powerful call routing applications. The sheer number of options can be daunting at first. However, with a little planning, you can finetune your call routing in a manner that's just right for your business.

### **How Answering Rules Apply**

The first thing to understand is how Answering Rules are applied. You can create as many rules as you wish. They will always be evaluated from top to bottom, first based on Time Frame. You may only use a Time Frame once per set of Answering Rules. However, two different Time Frames may overlap. For example, You may have a Holiday Time Frame, and a Business Hours Time Frame. If the Holiday took place during Business Hours both would be applicable. However, only the first will be processed. For this reason, you can easily reorder Time Frames using the up/down arrows at the left. You can tell which rule is active by the blue **Active** icon next to the rule name. In the below example the **Default** rule is active.

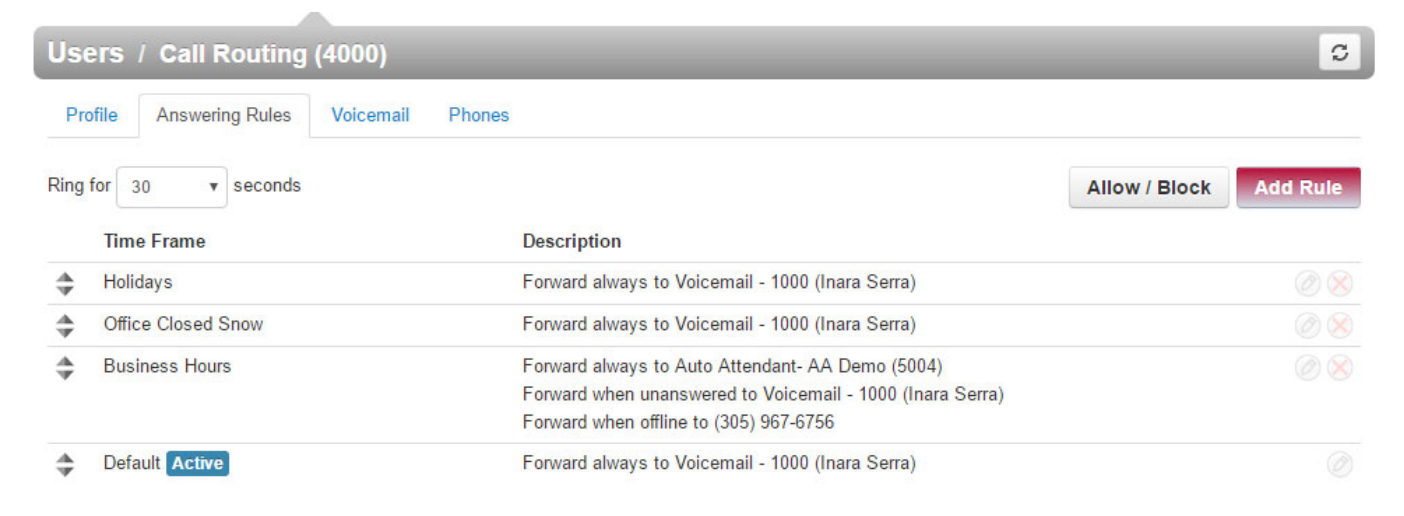

## **Ring Time**

The answering rule will process for the number of seconds set in your Ring setting before rolling over to its Unavailable destination or voicemail. If neither option is selected the caller will hear a busy tone. Note that if voicemail is enabled you do not have to specify it in the answering rule destination. The standard ring time is 30 seconds (5 rings).

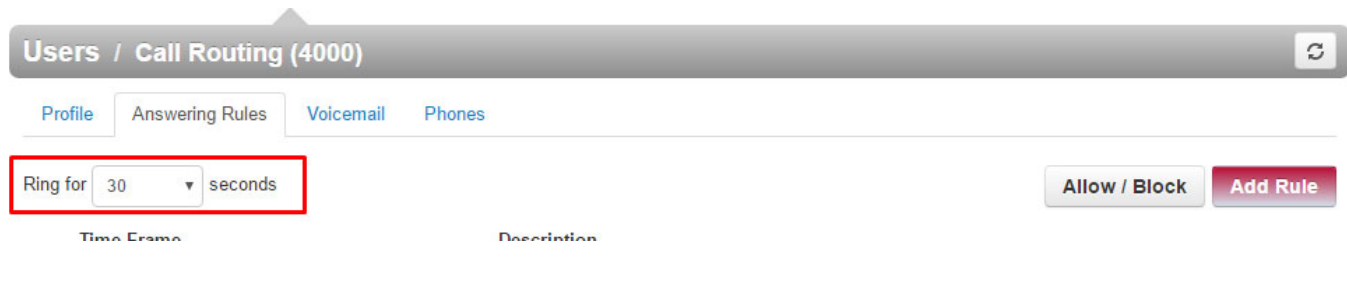

# **Answering Rule Options**

The following options are available with each rule:

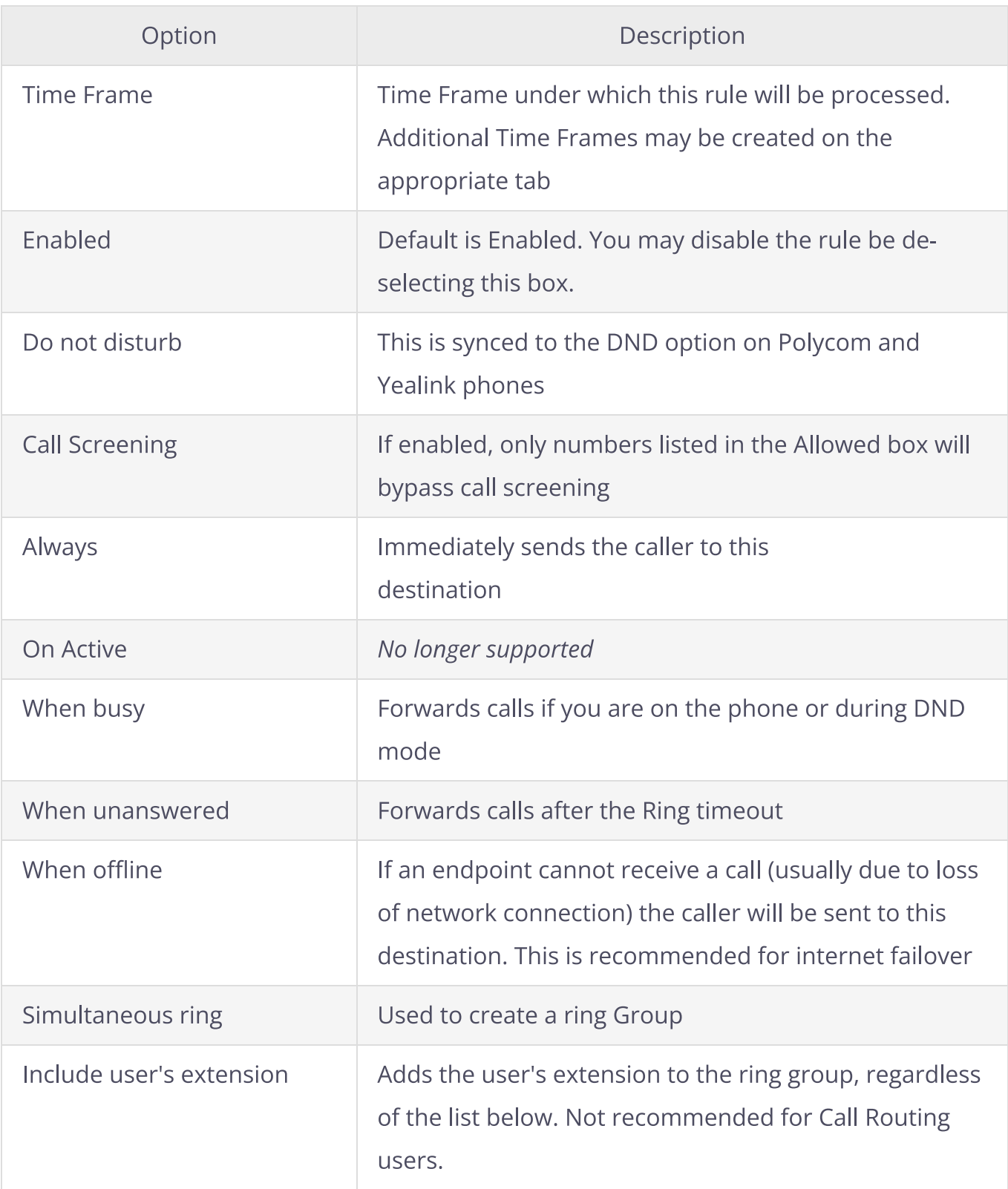

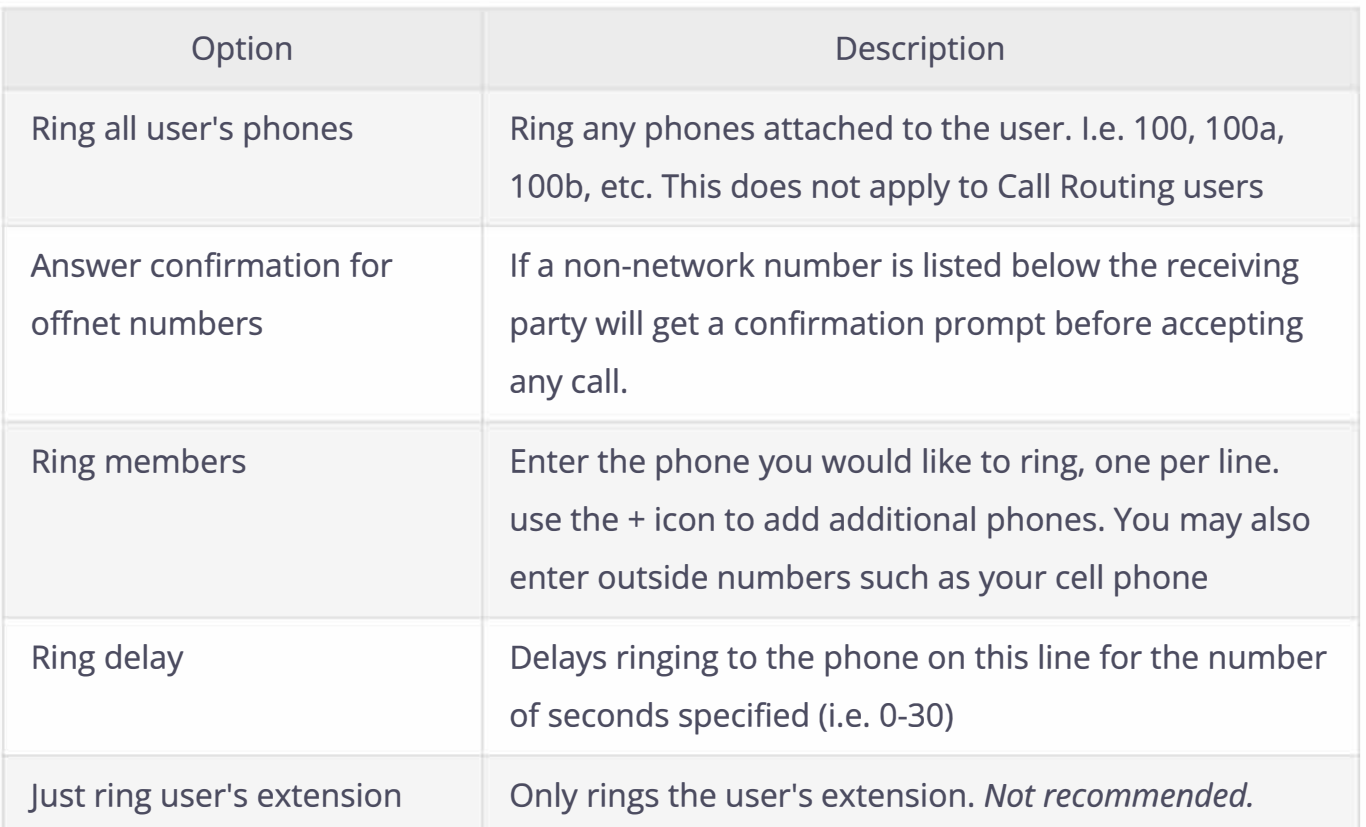

 $\label{eq:3.1} \mathcal{R} = \mathcal{R} \times \mathcal{R}$ 

 $\label{eq:3.1} \begin{array}{ll} \omega_1 & \omega_2 & \omega_3 \\ \omega_4 & \omega_5 & \omega_6 \end{array}$ 

 $\widetilde{\mathcal{X}}$ 

 $\widetilde{\varphi}$ 

 $\left\langle \widetilde{\mathbf{g}}\right\rangle$ 

 $\frac{\partial}{\partial t}$